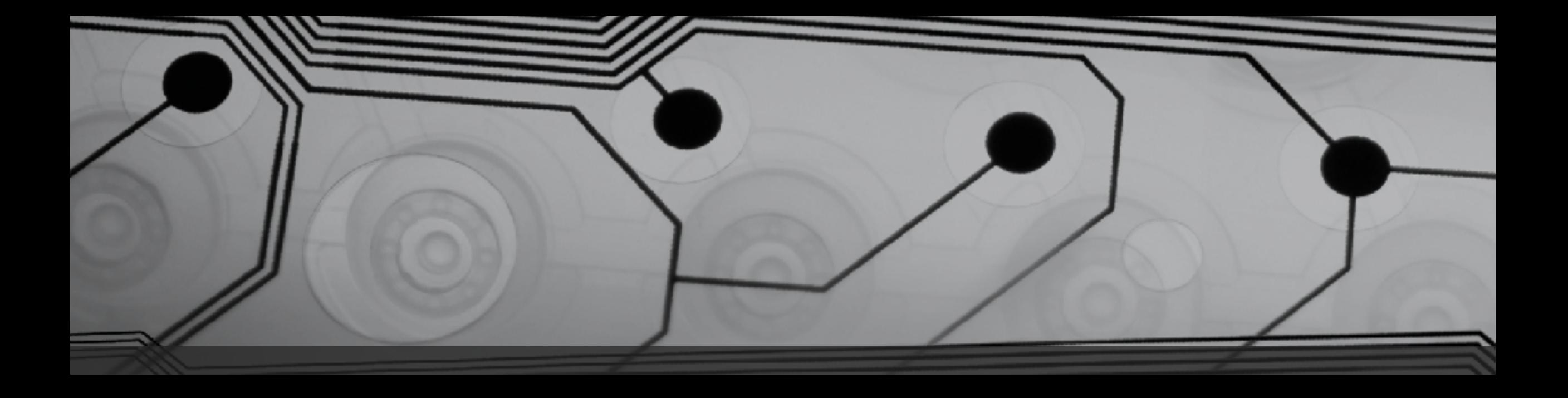

# CMSC 131

Fall 2018

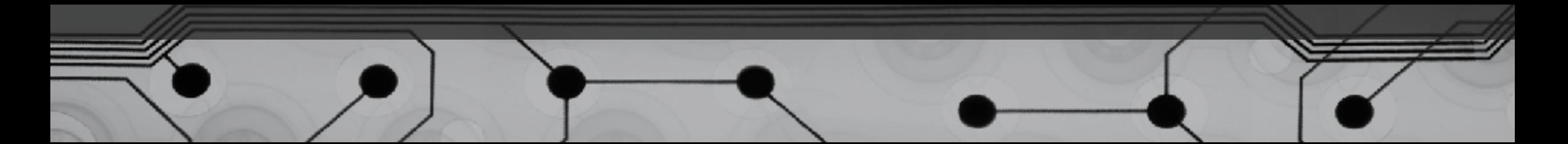

#### Ternary Operator

What are some unary operators? What are some binary operators? There is just one ternary operator:

X ? Y : Z

X must be a boolean expression Y and Z must have similar types

What does this operator do?

Examples:

## Switch Statements

#### Two ways to do the same thing:

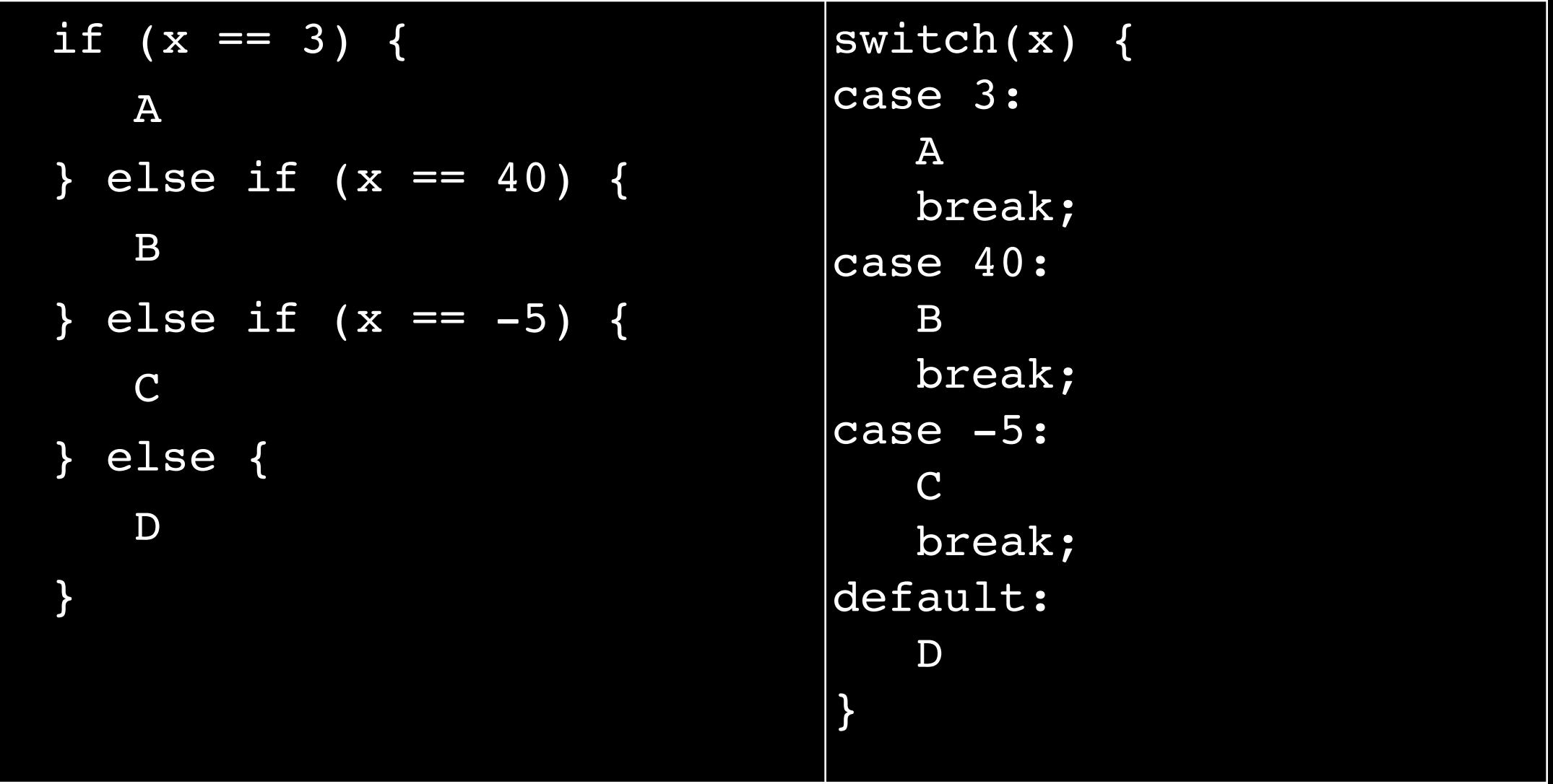

## Switch Statements (Details)

• Default is optional

• Variable at the top must be one of these types: int, short, byte, char, String

• Cases must be *literals* ONLY (not variables, not more complex expressions)

Example: SimpleSwitch

• What happens if we take out "default"?

 (This distinguishes switch statements from if else-if else-if chains)

Examples: BetterSwitch, AgeCalculator